# Segundo EP Máquina Virtual

#### 3 de novembro de 2009

Neste exercício programa você vai implementar um processador virtual simples, capaz de executar programas em "linguagem de máquina".

Um programa deste processador consiste em uma sequência de números (bytes) e uma coleção de 256 registradores capazes de armazenar um valor double cada um.

Além disso, o processador possui dois registradores especiais: o ponteiro de instruções (PI) e um armazenador de estado  $(E)$ , discutidos abaixo.

Os registradores são representados simplesmente por um vetor de *doubles*:

#### double  $reg[256] = {0.,}.$

e são referenciados por seu índice no vetor, veja os exemplos na seção 2. De modo similar, as instruções ficam em um outro vetor de bytes:

```
signed char prog[MAXMEM] = {0,};
```
MAXMEM é uma constante com o tamanho máximo do programa, use pelo menos 1024.

O registrador PI indica a próxima instrução a ser executada. Cada instrução corresponde a um código de operação (somar, ler, imprimir, desvio, etc) e pode conter alguns operandos.

A entrada é a lista das instruções, terminadas pelo código especial 1000, seguida por uma segunda lista, de pares de valores:

- 1. Um inteiro indicando o índice da variável
- 2. Um *double* indicando o valor correspondente no início do programa

A segunda lista termina com o valor -1.

### 1 Instruções

Os códigos de instruções estão listados a seguir, separados por classes.

Aritméticas As instruções aritmeticas começam em 10 e possuem 3 argumentos: os índices dos dois operandos e onde será guardado o resultado.

Estes são os códigos:

- 10 soma
- 11 subtração
- 12 multiplicação

13 divis˜ao

Por exemplo, a sequência:

12 5 1 42

significa que o conteúdo do registrador 5 será multiplicado pelo conteúdo do registrador 1 e o resultado será armazenado no registrador 42. Em C fica assim:

```
reg[42] = reg[5] * reg[1];
```
Fácil, não?

Lógicos As operações lógicas (comparação, negação, etc, seguem uma forma similar, mas o resultado é armazenado no resgistrador especial  $E$ . O valor 0 (zero) corresponde a falso, qualquer outro significa verdadeiro, como em C.

Os códigos começam em 20:

- 20 maior
- 21 menor
- 22 maior ou igual
- 23 menor ou igual
- 24 igual
- 25 diferente
- 26 negação (apenas um operando)
- 27 compara com 0 (apenas um operando)

Movimentação Começam em 30 e possuem os seguintes significados:

30 orig dest copia o valor da orig para dest

- 31  $r_1$   $r_2$  troca o valor de  $r_1$  com o de  $r_2$
- 32  $reg$  copia o valor de **E** em  $reg$
- 33  $reg$  copia o valor de reg em  $\bf{E}$

Desvios Os desvios são especiais, eles alteram especificamente o valor do registrador  $PI$ , somando o argumento. São usados para if e laços.

Começam em 40:

40 delta soma delta ao valor de PI (PI  $+=$  prog[PI];)

41 *delta* soma *delta* ao valor de PI, se  $\mathbf{E} \neq 0$ 

42 delta soma delta ao valor de PI, se  $\mathbf{E} = 0$ 

Miscelânea Em 50 começam algumas instruções especiais:

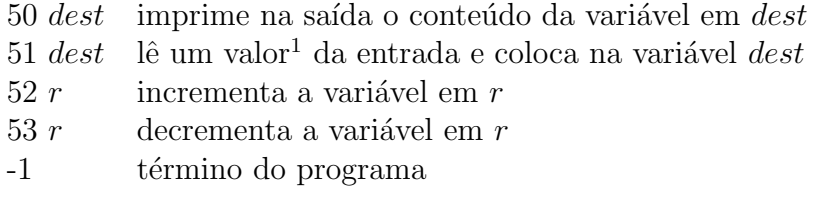

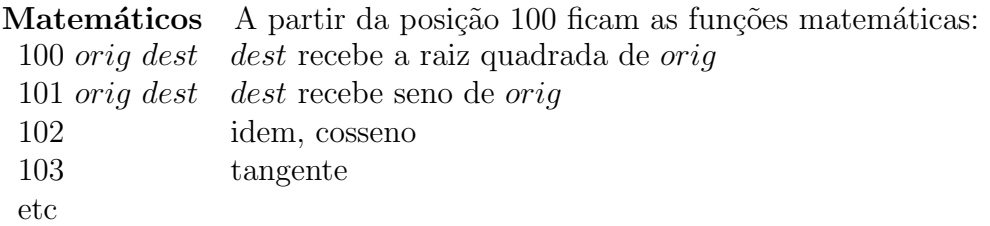

### 2 Exemplo

Um exemplo de entrada. Siga os códigos e tente entender.

### 2.1 Fibonacci

Lê um número  $n$  e imprime os  $n$  primeiros elementos da série de Fibonacci, a partir do terceiro. Os dois primeiros estão inicialmente colocados nas variáveis 1 e 2.

```
51 0 27 0 42 18 10 2 3 1 30 2 3 30 1 2 50 1 53 0 40 -18 -1 1000
1 1
2 1
-1
```
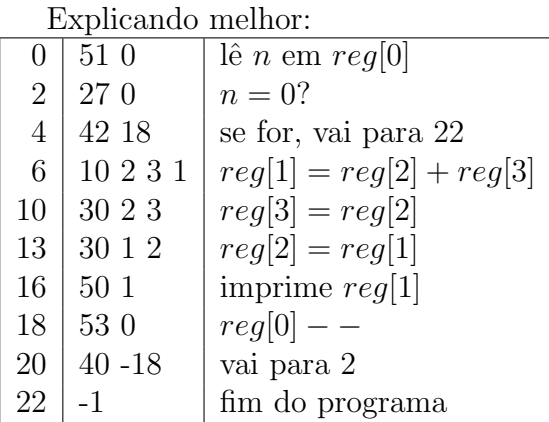

## 3 Bônus especial

Ponto adicional para quem fizer a impressão do programa em código de máquina formatada, com uma instrução por linha e trocando o código da instrução por um nome adequado. Por exemplo, o programa acima ficaria:

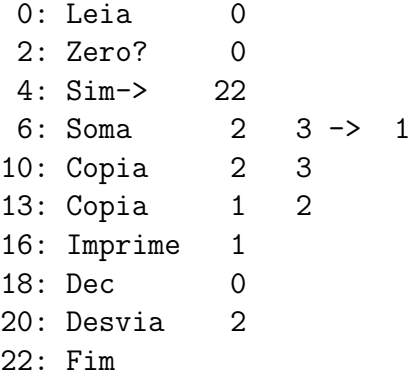

Boa sorte!!!